# Xin chào Quý Phụ Huynh,

Portland Public Schools hiện đang sử dụng Securly để giữ an toàn cho học sinh trên các thiết bị do nhà trường cấp.

Quý vị sẽ có quyền truy cập ứng dụng Securly Home vào hoặc sau ngày 5 tháng Tư, 2021.

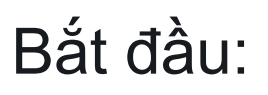

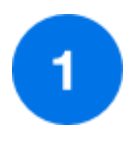

### Tải về **Ứng dụng Securly Home**

Xem nguồn tin về hoạt động của con em quý vị theo thời gian thực, ngay trên lòng bàn tay quý vị.

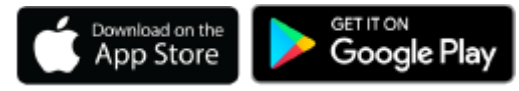

### Hoặc truy cập

[securly.com/parent-login](https://securly.com/parent-login)

Với ứng dụng Securly Home, quý vị sẽ có chế độ xem theo thời gian thực về hoạt động của con em mình trên thiết bị của trẻ do nhà trường cấp. Quý vị cũng sẽ nhận được email hàng tuần từ Securly kèm theo báo cáo nhanh về hoạt động của tuần đó.

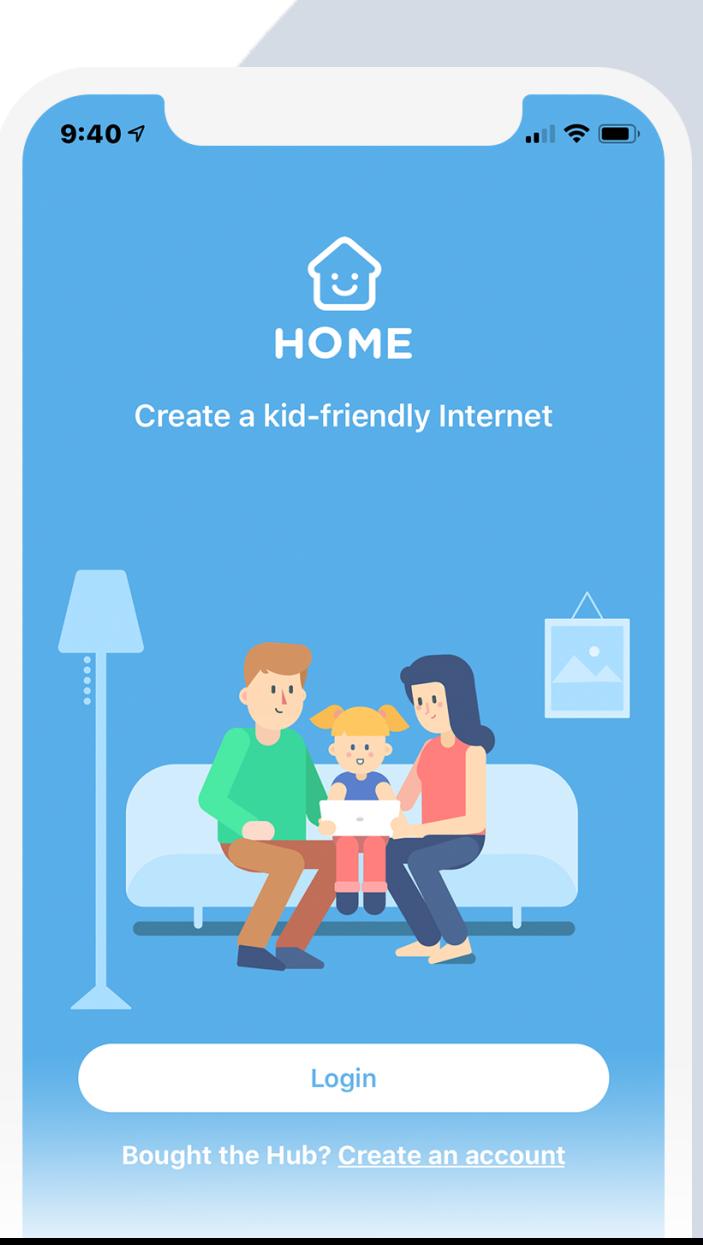

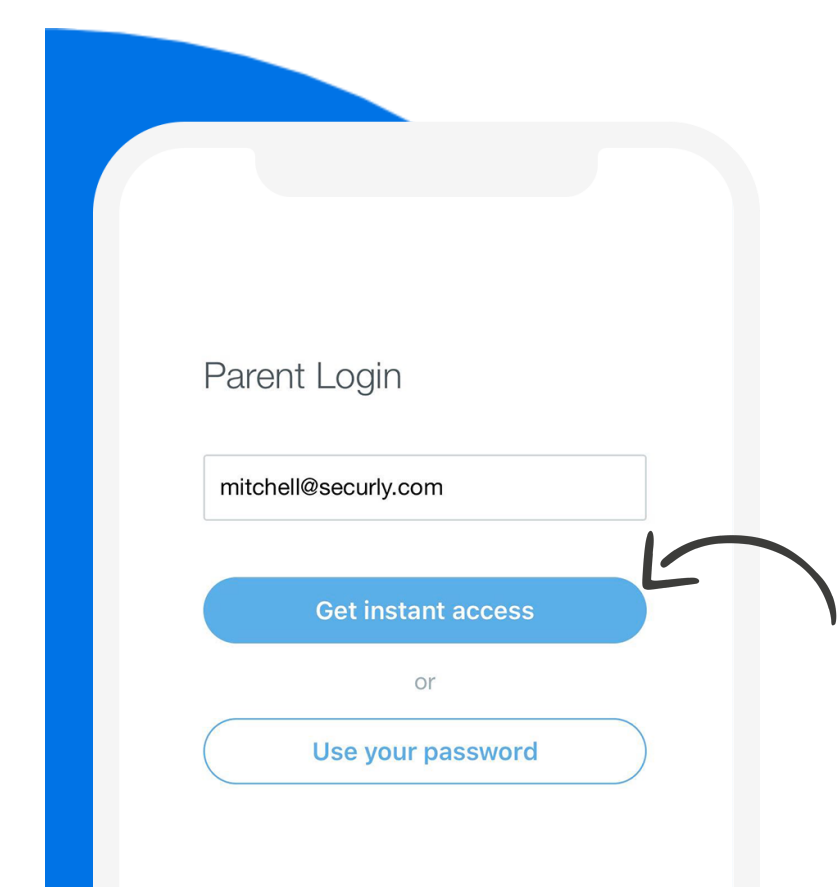

# $\overline{2}$

## Mở ứng dụng và nhấn vào **Nút Login (Đăng nhập)** hoặc vào địa chỉ **securly.com/parent-login**

Nhập địa chỉ email quý vị đã đăng ký với Portland Public Schools và nhấn vào nút "Get instant access" (Lấy quyền truy cập tức thì).

Kiểm tra email trên điện thoại của quý vị, nhấp vào liên kết và thế là xong! Tài khoản của quý vị đã sẵn sàng hoạt động.

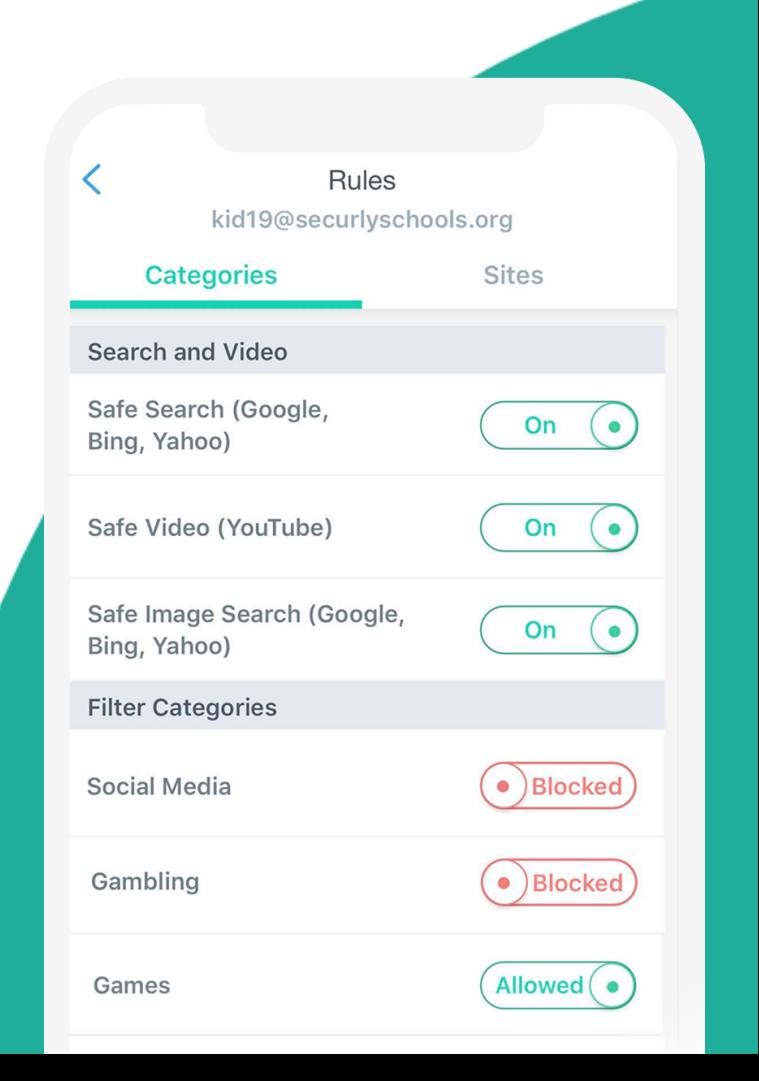

3

### Ngôi nhà của quý vị, **quy tắc của quý vị**.

Tạo các quy tắc của riêng quý vị khi sử dụng thiết bị do nhà trường cấp cho trẻ tại nhà.

## Tìm hiểu về Securly

Xem và khám phá những thông tin chi tiết khác nhau về hoạt động trực tuyến của con em quý vị

#### Nguồn tin hoạt động

Xem theo thời gian thực các hoạt động trực tuyến của con em quý vị.

### Lịch biểu ngoại tuyến

Đặt lịch biểu ngoại tuyến cho mạng internet của trẻ như vào giờ ăn tối, giờ đi ngủ và Securly Home sẽ lo liệu toàn bộ.

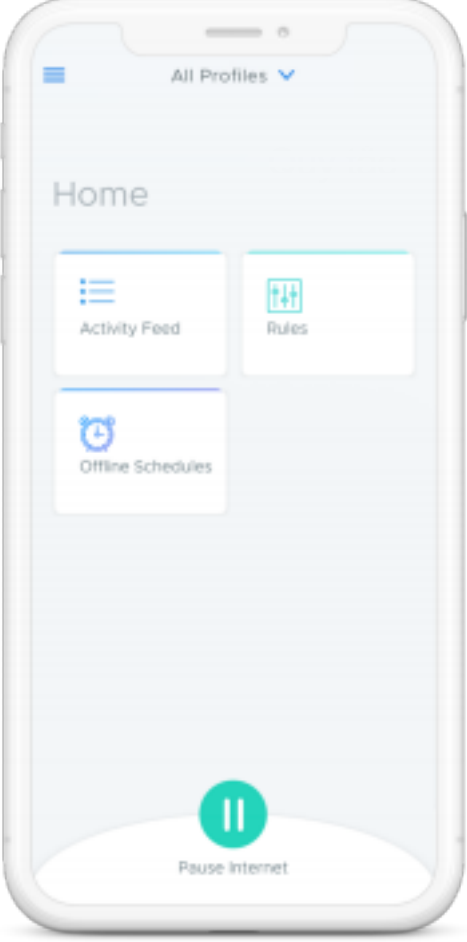

### Quy tắc

Chặn các danh mục cụ thể như mạng xã hội và trò chơi trên thiết bị của nhà trường cấp cho trẻ khi đang ở nhà.

### Tạm dừng internet

Bật và tắt truy cập Internet trên thiết bị trường học của con quý vị khi thiết bị ở nhà.

Nếu quý vị muốn tìm hiểu thêm về các giải pháp an toàn trực tuyến của Securly, vui lòng truy cập [www.securly.com/home-parent](http://www.securly.com/home-parent) Nếu có bất kỳ thắc mắc nào khác, hãy gửi email về [homesupport@securly.com](mailto:homesupport@securly.com)